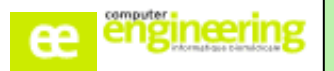

# **PHARMA – Formation PARAMETRAGE ACHATS**

**PROGRAMME**

## **OBJECTIFS :**

- Apprendre à paramétrer le module achat
- Savoir créer une commande
- Pouvoir utiliser les outils de préconisation de commande
- Savoir réceptionner une commande
- Savoir annuler et supprimer une commande

## **Public concerné :**

Pharmaciens Préparateurs référents (optionnel) Comptables (optionnel)

## **Durée :**

Une journée

## **Prérequis :**

Avoir réalisé la formation « Fichiers de base »

## **Modalités de la formation :**

- Accès à une base de test/formation contenant une copie de la base de production

- Une salle de formation équipée d'un vidéoprojecteur
- 10 participants maximum par session
- Un poste pour 2 utilisateurs maximum

## **Délais d'accès**

- Cf nos Conditions Générales de Vente

### **Formateur**

- Formateur expert salarié de Computer **Engineering** 

### **Tarifs**

- Sur devis

## **Modalités d'évaluation**

- Contrôle continu au cours de la formation - Exercices pratiques corrigés par le formateur

#### *Paramétrage du logiciel :*

- Créer, modifier, consulter un paramètre

#### *Création d'une commande :*

- Créer une commande manuelle
- Utiliser les outils d'aide à la commande
- Valider une commande
- Editer un bon de commande

#### *Réception d'une commande :*

- Réceptionner une commande en attente de livraison
- Gérer les reliquats de commande

#### *Commander des produits tracés et non stockés :*

- Créer une commande de produits tracés
- Valider une commande automatique
- Réceptionner une commande de produits tracés
- Gérer des produits non stockés

#### *Liquider une facture :*

- Saisir une facture
- Gérer les reliquats de facturation
- Regrouper des commandes pour une facture unique

#### *Annulation et suppression de commandes :*

- Supprimer une commande non validée
- Supprimer une commande en attente de livraison
- Annuler une livraison
- Récupérer une commande

#### *Gestion des commandes :*

- Rechercher une commande par état
- Rééditer un bon de commande, livraison, facture

Si vous souhaitez bénéficier de cette formation ou si vous avez des questions concernant les modalités d'organisation de cette formation, contactez notre service commercial à l'adresse [commercial@computer-engineering.fr](mailto:commercial@computer-engineering.fr) Si vous avez des questions concernant l'accessibilité de cette formation aux personnes en situation de handicap, contactez notre référent handicap à l'adresse handiref@computer-engineering.fr

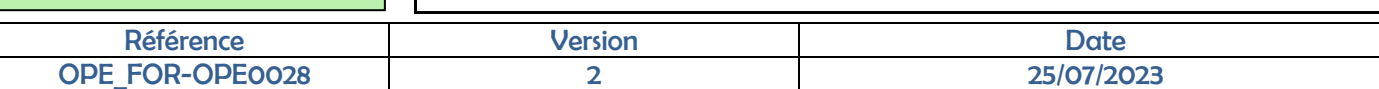